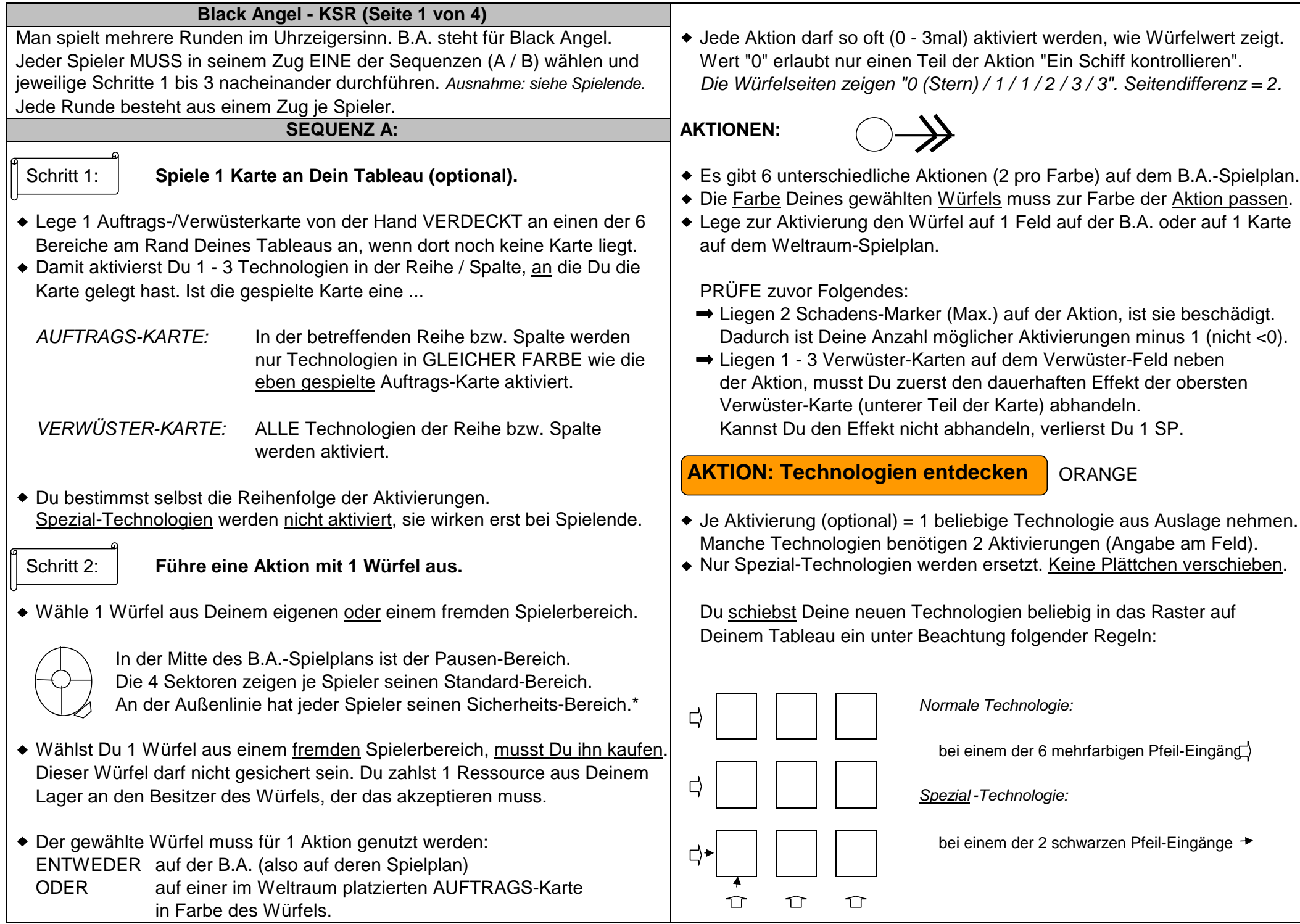

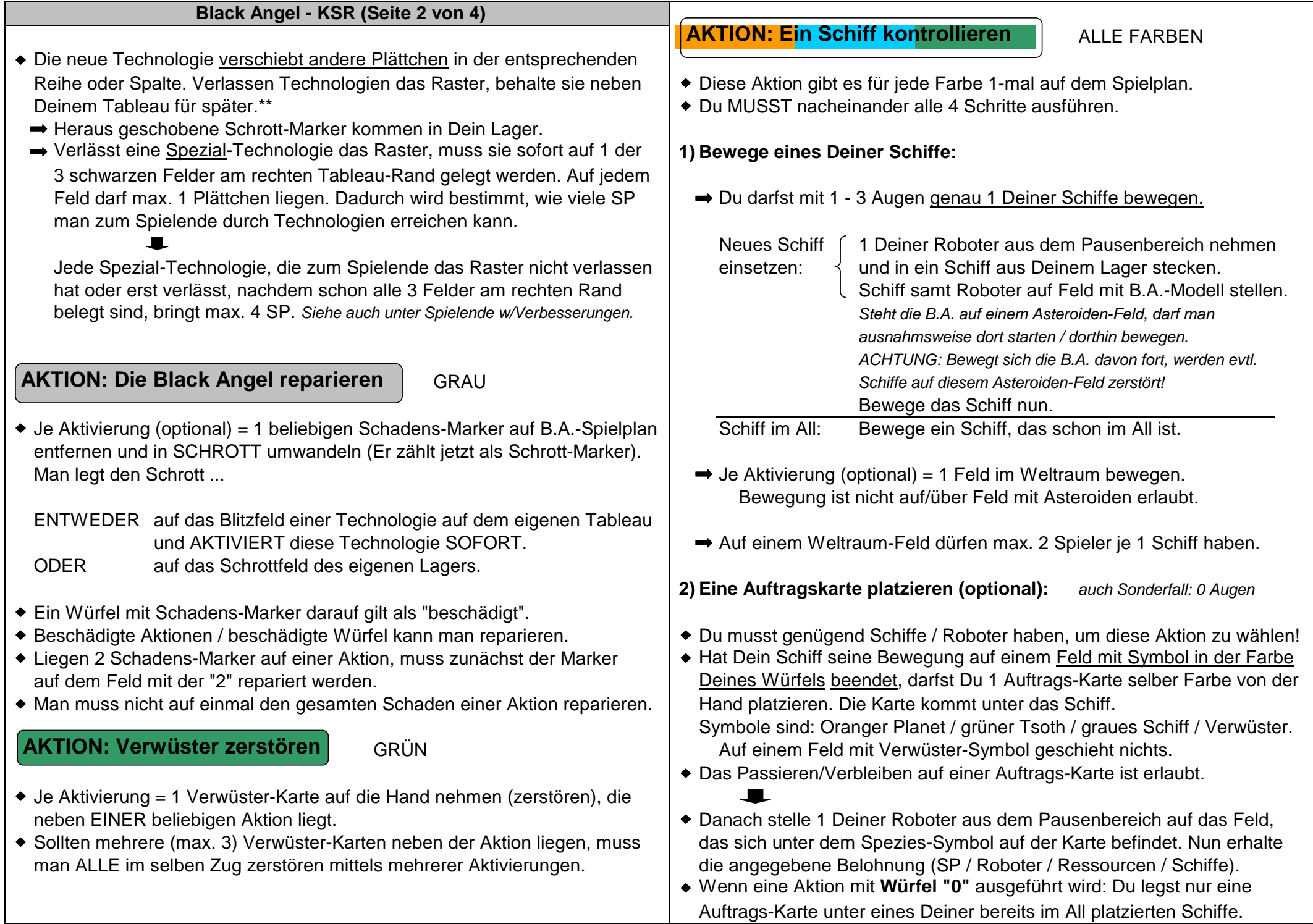

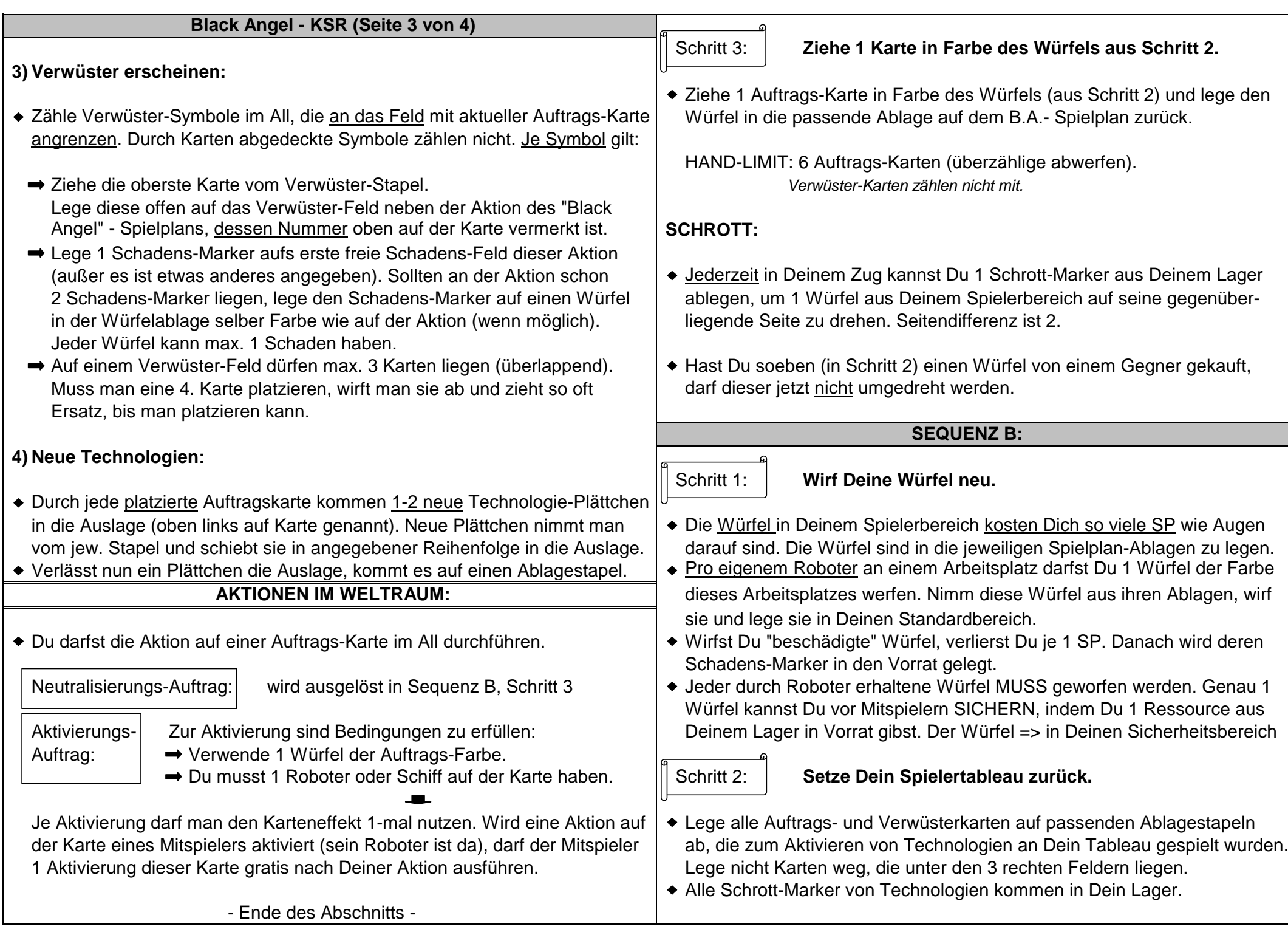

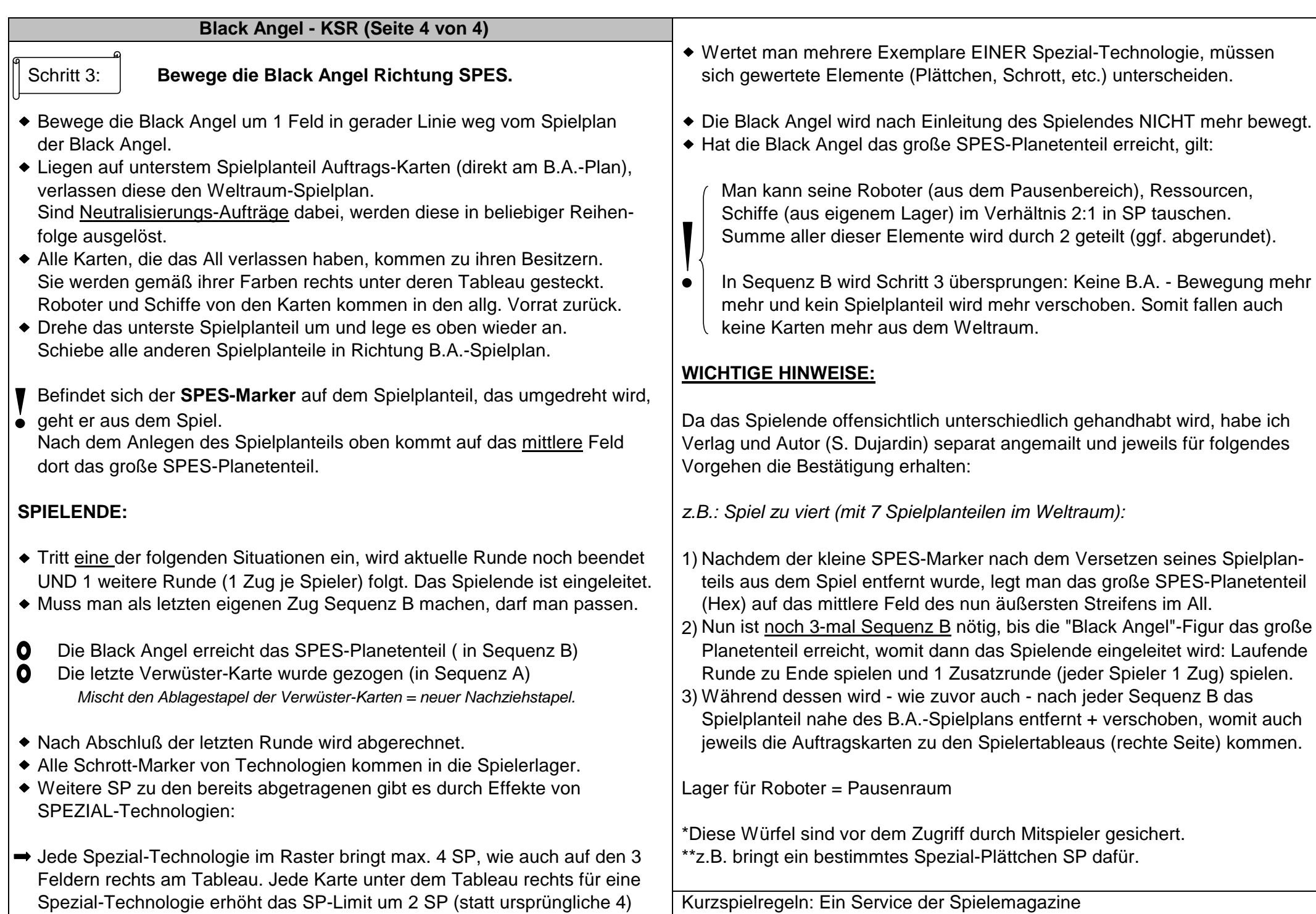

für die dort ausliegende Spezial-Technologie. | SPIELEREI und H@LL9000 - Autor: Roland Winner - 04.10.19